CENTRO INTERDISCIPLINARIO DE ESTUDIOS AMERICANISTAS «GUMERSINDO BUSTO»

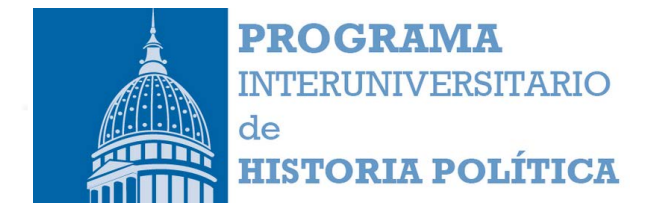

# De ida y vuelta América y España: los caminos de la cultura

Simposio Internacional de la Asociación Española de Americanistas Santiago de Compostela, 2 y 3 de septiembre de 2005

## SEPARATA

2007 UNIVERSIDADE DE SANTIAGO DE COMPOSTELA Universidade de Santiago de Compostela, 2007, pp. 367-374

### Un prelado jovellanista en La Habana: el obispo Espada y la restauración constitucional (1820)

### Consolación Fernández Mellén<sup>1</sup> Universidad del País Vasco

Dentro de la temática general de este simposio, la presente comunicación tiene que ver con la transmisión de las ideas y la cultura políticas desde España hacia América. En concreto, nuestro propósito es analizar el concepto de monarquía y de nación que se transmiten a través de las pastorales del que fuera obispo de la diócesis de La Habana entre 1802 y 1832. Juan José Díaz de Espada. Como puede advertirse fácilmente, las fechas en las que se enmarca su mandato son ésas en las que se produjo en el mundo hispánico lo que François Xavier Guerra denominó "la mutación ideológica": en definitiva, el paso del dominio de las concepciones políticas propias del Antiguo Régimen a las del liberalismo político<sup>2</sup>. En este sentido nos interesaba verificar hasta qué punto se corresponde con la realidad la imagen de protoliberal que del obispo Espada ha ofrecido la historiografía cubanista<sup>3</sup>, para valorar también en qué medida sus pastorales pudieron influir en la difusión de las nuevas ideas políticas en Cuba.

<sup>&</sup>lt;sup>1</sup> El presente trabajo ha sido elaborado en el marco de una beca predoctoral del Programa de Formación de Investigadores del Departamento de Educación, Universidades e Investigación del Gobierno Vasco, que se disfruta como alumna de tercer ciclo en el Departamento de Historia Medieval, Moderna y de América de la Universidad del País Vasco.

<sup>&</sup>lt;sup>2</sup> GUERRA, F. X., Modernidad e Independencias. Ensayos sobre las revoluciones hispánicas. Madrid: Mapfre, 1992, pgs. 11-18.

<sup>&</sup>lt;sup>3</sup> Nos referimos particularmente a TORRES CUEVAS, E., Obispo de Espada. La Habana: Imagen Contemporánea, 1999; GARCÍA PONS, C., El Obispo Espada y su influencia en la cultura cubana. La Habana: Publicaciones del Ministerio de Educación, 1951.

#### 1. Juan José Díaz de Espada: los orígenes de su pensamiento ilustrado

Nacido el 20 de abril de 1756 en el pequeño pueblo alavés de Arróvabe<sup>4</sup>, entre 1775 y 1782 Juan José Díaz de Espada y Fernández de Landa cursó estudios de cánones en la universidad de Salamanca. Esta etapa de su vida fue fundamental, ya que en ella hay que buscar el origen de su pensamiento ilustrado. Nada más llegar, ganó una beca en el Colegio Mayor de Santa María de los Ángeles<sup>5</sup>, donde permaneció hasta enero de 1778, cuando previa oposición obtuvo una beca de derecho canónico en el de San Bartolomé<sup>6</sup>. Precisamente desde comienzos de esta década de los setenta se había implantado en este tipo de instituciones de la ciudad la conocida reforma de Pérez Bayer, que pretendió acabar con el signo claramente exclusivista que estos colegios habían adquirido con el paso del tiempo<sup>'</sup>. Asimismo, y paralelamente, las enseñanzas superiores sufrieron un fuerte impulso en un intento por adecuar los planes de enseñanza a las nuevas ideas ilustradas y devolver a la institución universitaria el prestigio de los siglos precedentes. En concreto en la facultad de cánones, la reforma universitaria de Carlos III supuso el fin de la tradición decretista, símbolo del poder del pontificado romano, cuyo vacío fue llenado con estudios de disciplina eclesiástica y de los concilios, además de con la introducción de autores como Cironio, el italiano Carlos Sebastián Berardi y el belga Bernardo Zeger Van Espen<sup>8</sup>. Como veremos, el marcado carácter regalista y antirromanista de estas enseñanzas tuvo una gran influencia en el pensamiento de Espada hasta convertirse en uno de sus principales rasgos.

Por otra parte, el ambiente reformador del que fue testigo en la universidad salmantina fue uno de los factores que indirectamente contribuyó a formar en él el espíritu reformista del que más tarde, durante su obispado, dio buenos ejemplos y que se manifestó en importantes medidas. Entre otras, algunas de carácter pedagógico, como las encaminadas a impulsar la enseñanza de las primeras letras, las superiores del Colegio Seminario de San Carlos de La Habana o en su estrecha colaboración en la elaboración del plan de estudios universitario que desde Madrid se le encomendó al patricio Francisco de Arango y Parreño<sup>9</sup>.

A finales de septiembre de 1782 pasó a Valladolid, donde obtuvo el grado de bachiller en cánones tras haber disertado sobre el punto titulado De prebendis et Dignitatibus ante "...los tres catedráticos más modernos de la Facultad..."<sup>10</sup>. Apenas un mes más tarde, se incorporó a la universidad de Valencia, donde alcanzó el grado de doctor con el punto De oficio judicis ordinarii<sup>11</sup>. La elección de estos temas indica en Espada una clara preferencia por las cuestiones de carácter jurídico más que por las teológicas dentro del derecho canónico, lo cual se hace más evidente conociendo los otros dos puntos que no eligió en la disertación de Valladolid: De Statu et qualitate ordine  $\gamma$  De cognatione spirituali<sup>12</sup>.

Archivo de la Diócesis de Vitoria, Libro de Bautizados nº 2, fol. 34, año 1713.

<sup>&</sup>lt;sup>5</sup> Archivo de la Universidad de Salamanca, 2458, fol. 775-798.

<sup>&</sup>lt;sup>6</sup> Ibidem, 2268, fol. 401r. -429r.

<sup>&</sup>lt;sup>7</sup> ÁLVAREZ MORALES, A., La Ilustración y la reforma de la Universidad en España del siglo XVIII. Tercera edición. Madrid: Pegaso, 1985, pgs. 19-26 y 193-216.

<sup>&</sup>lt;sup>8</sup> PESET REIG, M. y J. L., El reformismo de Carlos III y la Universidad de Salamanca. Plan general de estudios dirigido a la Universidad de Salamanca por el Real y Supremo Consejo de Castilla en 1771. Salamanca: Universidad de Salamanca, 1969, pgs. 62-66.

AMORES CARREDANO, J. B., "La Sociedad Económica y los intentos de reforma universitaria en Cuba (1793-1842)". Estudios de Historia Social y Económica de América. 1992, 9, pgs. 369-395.

<sup>&</sup>lt;sup>0</sup> AUVA (Archivo Universitario de Valladolid), leg 380, fol.737-740. Expediente de Bachiller en cánones, 23-IX-1782.

<sup>&</sup>lt;sup>11</sup> AUV (Archivo de la Universidad de Valencia), llibres nº 41, fol. 327r.-328r.

<sup>&</sup>lt;sup>12</sup> AUVA, leg. 380, fol. 740. Expediente de Bachiller en cánones, 23-IX-1782.

Un prelado jovellanista en La Habana: el obispo Espada y la restauración 369 constitucional (1820) Consolación Fernández Mellén

Una vez acabada su formación, ejerció varios cargos en la península hasta su definitivo nombramiento como obispo de La Habana en 1800<sup>13</sup>. Hasta el momento, no hemos hallado pruebas documentales que ratifiquen lo que se ha escrito sobre el ambiente y la actividad intelectual que rodeó a Espada en sus años peninsulares. En este sentido, Eduardo Torres Cuevas ha afirmado que, durante los años que vivió en Salamanca, "participó en actividades" sociopolíticas, tomando partido por el movimiento modernista ilustrado. Esto se ha confirmado por su solicitud y posterior incorporación a la selectiva y progresista Real Sociedad Patriótica de Salamanca<sup>114</sup>. Sin embargo, no existió ninguna de estas sociedades económicas en Salamanca, incluso hemos podido comprobar que en la lista de socios de la cercana sociedad de Ciudad Rodrigo, no se encuentra el nombre de Espada<sup>15</sup>. Igualmente, aún no hemos podido verificar la suposición de que fue en la casa de doña María Francisca de Solas Portocarrero y Zúñiga, condesa de Montijo, donde Espada encontró el apoyo del ministro Urquijo para su elección como obispo de La Habana<sup>16</sup>. No obstante, parece evidente que existió cierta simpatía del ministro hacia Espada, fruto de una común ideología episcopalista y regalista. Asimismo, está por demostrar la afirmación de autores como Leví Marrero o la de Carlos Manuel de Céspedes, que señalan que existió una relación personal entre el obispo y Manuel Godoy<sup>17</sup>. En un futuro será preciso indagar en estas relaciones, ya que la confirmación de su existencia permitirá conocer no sólo los círculos de poder peninsulares en los que se movió Espada, sino también la influencia de éstos en su ideología ilustrada.

Durante los treinta años que permaneció al frente de la sede habanera destacó no sólo por su labor eclesiástica, sino también por su preocupación por cuestiones de tipo social y cultural. En este sentido, es reseñable el papel que jugó en el seno de la Sociedad Económica de Amigos del País de La Habana, de la que fue Director<sup>18</sup>.

#### 2. Monarquía y nación en el pensamiento político de Espada

Espada publicó cuatro documentos con marcado contenido político: las pastorales de 1811<sup>19</sup> y 1816<sup>20</sup> y las circulares de 1820<sup>21</sup> y 1824<sup>22</sup>. Una primera lectura de estos documentos

<sup>&</sup>lt;sup>13</sup> Entre otros, nos interesa destacar que fue abogado de los Reales Consejos, fiscal eclesiástico del obispado de Palencia y vicesecretario del mismo; provisor y vicario general de la abadía y territorio de Villafranca del Bierzo (León); y finalmente, antes de ser designado para la prelatura habanera, fiscal de la Inquisición de Mallorca (TORRES CUEVAS, Op. Cit., p. 19; FIGUEROA Y MIRANDA, M., Religión y política en la Cuba del siglo XIX. El obispo Espada visto a la luz de los archivos romanos. 1802-1832. Primera edición. Miami: Universal, 1975, p.15).

<sup>&</sup>lt;sup>14</sup> TORRES CUEVAS, Op. cit., p. 19.

<sup>&</sup>lt;sup>15</sup> DEMERSON, P. y J., "La Sociedad Económica de Amigos del País de Ciudad Rodrigo", en Cuadernos de Historia Moderna y Contemporánea. 1982, 3, pp. 35-61.

<sup>&</sup>lt;sup>16</sup> FIGUEROA Y MIRANDA, Op. Cit., p.17.

<sup>&</sup>lt;sup>17</sup> MARRERO, L., Cuba: Economía y Sociedad. Madrid: Playor, 1986. Vol. XIII, pg. 16; CÉSPEDES GARCÍA MENOCAL, C. M. de. Pasión por Cuba y por la Iglesia. Aproximación biográfica al P. Félix Varela. Madrid: Biblioteca de Autores Cristianos, 1998, p. 58.

<sup>&</sup>lt;sup>18</sup> Esta sociedad fue una de las activas y con mayor proyección de la monarquía (ÁLVAREZ CUARTERO, I., Memorias de la Ilustración: las Sociedades Económicas de Amigos del País en Cuba (1783-1832). Madrid: Real Sociedad Vascongada de Amigos del País, 2000).

<sup>&</sup>lt;sup>19</sup> Archivo General de Indias (AGI), Ultramar (ULT), 375. Carta pastoral que el Ilustrísimo Señor Don Juan Joseph Díaz de Espada y Landa, del consejo de S. M. y obispo de La Habana, dirige a sus diocesanos inspirándoles el amor a la religión y a la patria, que sostengan sus derechos, su libertad e independencia, obedeciendo exclusivamente a las leyes de Dios y a las que emanen de la nación legítimamente congregada; y que sacrifiquen

trasmite una sensación de aparente contradicción en los planteamientos políticos de Espada a lo largo del tiempo. En su entramado ideológico, el rey es la pieza clave y la monarquía es el régimen político por excelencia. Sin embargo, el planteamiento sobre el origen del poder de los monarcas y las atribuciones y límites de esta soberanía difiere de unos textos a otros. En los documentos de 1811, 1816 y 1824 aparece con claridad la doctrina de la monarquía absoluta de derecho divino, mientras que en el de 1820 parece aceptarse la teoría pactista que reconoce un principio de soberanía en el pueblo o, mejor, la nación. Para entender esta aparente contradicción es necesario insertar cada uno de los documentos en su contexto histórico concreto.

Efectivamente, en la pastoral de 1811 escribe Espada:

"Los Reyes fueron establecidos por Dios.... Ellos vienen a ser los vicarios de Dios sobre la tierra, los padres y protectores de sus vasallos... Como Dios, sólo [el rey] es el natural dominador de los hombres, su juez, su legislador y su rey; ninguna autoridad puede ser legitima si no dimana del mismo Dios...Y he aquí en sustancia el origen, el fundamento y los fines de la dominación legítima entre los hombres".

Son términos que recogen claramente y sin ningún matiz, la doctrina de la monarquía absoluta de derecho divino, tal como se enseñaba en las universidades y fechas en las que estudió Espada. Sin embargo, llama la atención que esa pastoral no contenga casi nada de todo ese mundo de ideas nuevas, abiertamente revolucionarias, que habían llegado a las capitales americanas a través de las proclamas de la Junta Central a lo largo de 1809 o de las discusiones en torno a la convocatoria de Cortes; de hecho, en esa misma pastoral, el obispo utiliza por primera vez los términos modernos "nación" y "ciudadanos". A nuestro juicio, la explicación se encuentra -además de en la propia mentalidad del obispo- en la fuerte reacción conservadora que se había producido en La Habana ante los sucesos derivados de la crisis de la monarquía y la invasión napoleónica de la península. Así, en

sus tesoros y sus vidas por la justicia y la verdad en la actual guerra contra las incursiones de los Bonapartes. La Habana: Imprenta de la Curia Episcopal, 12 de marzo de 1811.

<sup>&</sup>lt;sup>20</sup> AGI, ULT, 375. Carta pastoral que dirige el Ilustrísimo Señor D. Juan Joseph Díaz de Espada y Landa, del consejo de S. M. y obispo de La Habana, al venerable cabildo de su santa iglesia catedral y al clero secular y regular de su diócesis, a consecuencia de la exhortación expedida por su Santidad en 30 de enero de 1816, inserta en real cédula de 6 de abril del mismo año, recomendado varios puntos importantes con motivo del estado de agitación de algunas provincias del continente americano. Habana: Impresor Esteban Boloña, 30 de agosto de 1816.

<sup>&</sup>lt;sup>21</sup> AGI, ULT, 375. Circular del Excmo. e Ilustrísimo Señor D. Juan José Díaz de Espada y Landa, obispo de La Habana del consejo de S. M. y caballero gran cruz de la real orden americana de Isabel la Católica, a los cura párrocos, sacristanes mayores, y tenientes perpetuos de las iglesias de su obispado a los superiores regulares y demás individuos encargados de la enseñanza pública, principalmente a los catedráticos de jurisprudencia, a consecuencia de la real orden de cuatro de mayo de mil ochocientos veinte sobre la aplicación de la constitución política de la monarquía española. La Habana: Impresor José Boloña, 11 de agosto de 1820.

<sup>&</sup>lt;sup>2</sup> AGI, ULT, 375. Circular que dirige el Exmo. e Illmo. Sor. Don Juan José Díaz de Espada y Landa, del consejo de S. M., caballero gran cruz de la real y distinguida orden americana de Isabel la Católica y obispo de La Habana, al venerable cabildo de su santa iglesia catedral y al clero secular y regular de su diócesis, para que exhorten y prediquen la paz, la concordia y unión entre todos los fieles de este obispado y el olvido y remisión de las ofensas inferidas en la época de la revolución pasada, en los términos que ordena S. M. en su alocución dirigida a los españoles en 1º de mayo de 1824. Habana: Imprenta de la viuda de Boloña, 31 de julio de 1824.

julio de 1808, a la llegada de la noticia de los sucesos de Aranjuez y Bayona, el intento de formación de una junta gubernativa fue frustrado tempranamente por la decidida oposición del sector más reaccionario de la oligarquía habanera<sup>23</sup>; posteriormente, a La Habana llegaron rápidamente las alarmantes nuevas de los movimientos revolucionarios y soberanistas de 1810-11 en algunas capitales americanas, como Caracas, Cartagena o Buenos Aires. Todo ello, en el particular contexto socioeconómico y estratégico de la isla, aconsejaron sin duda toda la prudencia posible al prelado habanero en la elección de los términos de su pastoral.

En la pastoral de 1816, restaurado Fernando VII en su gobierno absoluto, Espada regresa tranquilamente a la doctrina del rey como vicario de Dios, como su imagen visible en la tierra:

"Así como Dios gobierna con su Omnipotencia la vasta máquina del mundo de una manera invisible,... los REYES son sus imágenes establecidos sobre la tierra para dirigirnos, administrar la justicia y conservarnos en paz y en concordia..."

Lo mismo ocurre en la circular de 1824, escrita con motivo del indulto concedido por Fernando VII tras la caída del gobierno liberal. Incluso aprovecha la ocasión para ejemplificar la idea del rey como imagen de Dios, ya que, siendo la facultad de perdonar un atributo de origen divino, Fernando VII se asimilaba a Dios, al conceder el indulto general a los que colaboraron con el gobierno revolucionario de la etapa anterior: "Un Monarca piadoso se presenta, como el Salvador, anunciando la paz y reconciliación entre sus vasallos, entre sus amados hijos"; y continúa, "El Rey Fernando desde su trono nos exhorta a practicar la misma doctrina que el Hijo de Dios, el Salvador del mundo", "nos manda que olvidemos los errores y los delirios y los extravíos de nuestros hermanos". Como puede verse, el rey es además el pastor que guía a su rebaño, el conjunto de vasallos, al igual que Jesús lo hiciera con sus discípulos.

En esta línea de pensamiento, Espada concibe el poder real como un poder omnímodo y universal, ilimitado en todos los ámbitos, en cuanto vicario del poder divino. Y es ese poder absoluto el que garantiza la paz y concordia con las que, dice, "florece la agricultura: se hacen y se fomentan las fortunas de las familias; el comercio, la industria, las Letras, las Ciencias y las Artes se cultivan y prosperan"24; es decir, sólo el poder absoluto asegura el progreso de los pueblos. Estamos, por tanto, ante la más pura de las definiciones de la monarquía absolutista ilustrada.

En fuerte contraste con esta concepción de la monarquía, en la circular de agosto de 1820, unos meses después de haber sido restablecida la constitución de Cádiz, alude por primera y única vez, al "pacto político que une al Rey con la Nación". Estamos ante una invocación de la teoría de la *translatio imperii*, que reconocía la existencia de un pacto entre el rey y la nación, por el cual ésta, depositaria original de la soberanía, le habría transferido el

<sup>&</sup>lt;sup>23</sup> VÁZQUEZ CIENFUEGOS, S., "Cuba ante la crisis de 1808: el proyecto juntista de La Habana", en SERRANO MANGAS, F.; ÁLVARO RUBIO, J.; SÁNCHEZ RUBIO, R.; TESTÓN NÚÑEZ, I. (comp.). Actas del IX Congreso Internacional de Historia de América. Mérida: Editorial Regional de Extremadura, 2002. Tomo I, pp. 263-271.

<sup>&</sup>lt;sup>24</sup> AGI, ULT, 375. Pastoral de 1816 y circular de 1820.

poder a aquél. Por consiguiente, la soberanía, fuente de la potestas y la auctoritas, ya no procede de Dios, sino de la "nación". Esta conclusión, sin embargo, nos parece engañosa, en el caso de Espada, sobre todo si se interpreta como un giro liberal en su pensamiento.

Para Espada, la expresión jurídica de ese pacto es la Constitución de 1812. Según sus propias palabras, ésta es el "nuevo pacto sancionado por la nación [en las Cortes de Cádiz] reviviendo sus antiguos y preciosos fueros". En la Constitución gaditana Espada ve "al iris de la paz", "el depósito y baluarte de las justas libertades, de sus más sagrados derechos y el origen fecundo de donde debe nacer la prosperidad de la nación<sup>525</sup>. En definitiva, puede verse aquí que la idea que adopta Espada del nuevo régimen constitucional responde a la concepción jovellanista de la constitución histórica de la monarquía, que él identifica con "los viejos fueros", que han sido "sancionados", dice, por la "nación", ese concepto tardo ilustrado que es muy distinto de ese otro de "pueblo" que adoptará el liberalismo político.

En concreto, Espada usa el término "nación" en la acepción organicista que proviene de la filosofía escolástica. En la pastoral de 1816 escribía: "formamos y constituimos una sola Nación, una sociedad, una familia, protegida y gobernada por un mismo Padre, que es nuestro Soberano Fernando Séptimo". Y sigue unas páginas más adelante:

"Si no puede existir un cuerpo orgánico con vida y movimiento a menos que todas sus partes sean presididas y gobernadas por la principal, que es la cabeza; siendo la Nación un verdadero cuerpo político... necesita esencialmente de una cabeza visible que, a imitación del Ser Eterno en el sistema del mundo, vele incesantemente sobre la existencia del Estado, sobre la conservación de sus fuerzas, su reparación y progreso. El rey, pues, es la cabeza de su Nación".

La nación sería así el cuerpo social cuva expresión política es el Estado, gobernado paternalmente por el rey, de la misma forma que la Iglesia es el cuerpo de Cristo, que es su cabeza, además de rey y padre universal.

Este mismo símil lo reproduce en la circular de 1820. Aunque en ésta, aparentemente, el rey no es ya la única fuente de poder y soberanía, esa manera de expresarse es, a nuestro juicio, más una figura retórica que expresión de una convicción personal. En efecto, en ese imaginario, el rey es la figura que da coherencia al cuerpo político de la nación, en cuyo seno ocupa no sólo un lugar central sino "capital" en el sentido más literal: "El rey... es la cabeza de su Nación". Vale decir que existe un vínculo esencial e inalienable entre el monarca y "su" nación, pero también que, al ser su cabeza (como lo es Cristo de su Iglesia), es la fuente de dirección y gobierno de ese cuerpo que es la nación. No estamos, por tanto, ante un cambio ideológico en sentido liberal, sino dentro de esa concepción organicista de la nación tan cara a los absolutistas ilustrados, de la que partirán también los constitucionalistas históricos, en realidad herederos suyos<sup>26</sup>.

Aún así, se podría objetar que Espada, al postular el pacto social cuestionaba la institución monárquica tal como la había defendido hasta ese momento. Pero la idea del

<sup>&</sup>lt;sup>25</sup> AGI, ULT, 375. Circular de 1820.

<sup>&</sup>lt;sup>26</sup> GUERRA, *Op. Cit.*, p. 325.

pacto social fue defendida por los diputados realistas o moderados de las Cortes de Cádiz, que tuvieron a su máximo representante en Gaspar Melchor de Jovellanos; grupo cuyo objetivo fundamental fue salvaguardar los derechos monárquicos de Fernando VII. Asimismo, al disponer la enseñanza de la Constitución de 1812 en la circular de 1820, mostraba su apoyo a un documento que había sido jurado, aparentemente de buen grado, por el propio monarca y su familia. Esta firme fidelidad al rey se explica por su regalismo: por encima de todo, incluso de su obediencia a Roma, Espada se consideró un funcionario al servicio de la corona $27$ .

Es desde esta formación ilustrada y regalista desde la que hay que entender también su tácita aprobación del régimen constitucional -una vez que había sido sancionado por el rey-, como lo prueba el que aplaudiera la decisión del gobierno liberal de suprimir los conventos de religiosos<sup>28</sup>, decisión que se apresuró a aplicar en su diócesis y por la que, a pesar de las acusaciones posteriores de sus enemigos, no tuvo que pagar ningún precio político.

#### 3. Conclusión

En definitiva, la imagen que del pensamiento político de Espada revelan sus documentos públicos es sobre todo la de un obispo regalista, fiel servidor del régimen monárquico ilustrado, tanto en su defensa del absolutismo monárquico o del pactismo de origen escolástico, en función de las circunstancias políticas imperantes. A nuestro juicio, por tanto, después de este breve análisis nos parece que el obispo habanero no puede ser calificado como un preliberal. El "máximo" ideológico que parece alcanzar es la concepción jovellanista de la constitución histórica de la monarquía, una concepción que, como es conocido, había sido ya superada en el contexto mismo de los debates de las cortes constituyentes<sup>29</sup>.

#### **Bibliografía**

- ÁLVAREZ CUARTERO, Izaskun: Memorias de la Ilustración: las Sociedades Económicas de Amigos del País en Cuba (1783-1832). Madrid: Real Sociedad Vascongada de Amigos del País, 2000.
- ÁLVAREZ MORALES, Antonio: La Ilustración y la reforma de la universidad en España del siglo XVIII. Tercera edición. Madrid: Pegaso, 1985.
- AMORES CARREDANO, Juan Bosco: "La desamortización de bienes de regulares en Cuba, siglo XIX", en: GONZÁLEZ VALES, Luis E. (coord.). Actas del XIII Congreso Internacional de Historia del Derecho Indiano. San Juan: Historiador Oficial de Puerto Rico, 2003. Tomo II, pp. 91-107.

<sup>&</sup>lt;sup>27</sup> ZABALA PARDO, M., "El obispo Espada ante el conflicto jurisdiccional de Luisiana y Florida", en ARMILLAS VICENTE, J. A. (comp.). VII Congreso Internacional de Historia de América. España en América del Norte. Zaragoza: Diputación General de Aragón, 1998. Tomo II, pp. 1349-1357.

<sup>&</sup>lt;sup>28</sup> AMORES CARREDANO, J. B., "La desamortización de bienes de regulares en Cuba, siglo XIX", en GONZÁLEZ VALES, L. E. (coord.). Actas del XIII Congreso Internacional de Historia del Derecho Indiano. San Juan: Historiador Oficial de Puerto Rico, 2003. Tomo II, pp. 91-107.

<sup>&</sup>lt;sup>29</sup> MORÁN ORTÍ, M., Poder y gobierno en las Cortes de Cádiz (1810-1813). Pamplona: Universidad de Navarra, 1986.

#### De ida y vuelta. América y España: los caminos de la cultura 374

"La Sociedad Económica y los intentos de reforma universitaria en Cuba (1793-1842)", en: Estudios de Historia Social y Económica de América, 9, 1992, pp. 369-395.

- CÉSPEDES GARCÍA-MENOCAL, Carlos Manuel de: Pasión por Cuba y por la Iglesia. Aproximación biográfica al P. Félix Varela. Madrid: Biblioteca de Autores Cristianos, 1998.
- DEMERSON, Paula y Jorge: "La Sociedad Económica de Amigos del País de Ciudad Rodrigo", en: Cuadernos de Historia Moderna y Contemporánea, 3 1982, pp. 35-61.
- FIGUEROA Y MIRANDA, Miguel: Religión y política en la Cuba del siglo XIX. El obispo Espada visto a la luz de los archivos romanos. 1802-1832. Primera edición. Miami: Universal, 1975.
- GARCÍA PONS, César: El obispo Espada y su influencia en la cultura cubana. La Habana: Publicaciones del Ministerio de Educación, 1951.
- GUERRA, François Xavier: Modernidad e Independencias. Ensayos sobre las revoluciones hispánicas. Madrid: Mapfre, 1992.
- MARRERO, Leví: Cuba: Economía y Sociedad. Madrid: Playor, 1986. Vol. XIII.
- MORÁN ORTÍ, Manuel: Poder y gobierno en las Cortes de Cádiz (1810-1813). Pamplona: Universidad de Navarra, 1986.
- PESET REIG, Mariano y José Luis: El reformismo de Carlos III y la Universidad de Salamanca. Plan general de estudios dirigido a la Universidad de Salamanca por el Real y Supremo Consejo de Castilla en 1771. Salamanca: Universidad de Salamanca, 1969.
- TORRES CUEVAS, Eduardo: Obispo de Espada. La Habana: Imagen Contemporánea, 1999.
- VÁZQUEZ CIENFUEGOS, Sigfrido: "Cuba ante la crisis de 1808: el proyecto juntista de La Habana", en: SERRANO MANGAS, Fernando; ÁLVARO RUBIO, Joaquín; SÁNCHEZ RUBIO, Rocío; TESTÓN NÚÑEZ, Isabel (comp.). Actas del IX Congreso Internacional de Historia de América. Mérida: Editorial Regional de Extremadura, 2002. Tomo I, pp. 263-271.
- ZABALA PARDO, María: "El obispo Espada ante el conflicto jurisdiccional de Luisiana y Florida", en: ARMILLAS VICENTE, José A. (comp.). VII Congreso Internacional de Historia de América. España en América del Norte. Zaragoza: Diputación General de Aragón, 1998. Tomo II, pgs. 1349-1357.